# <span id="page-0-0"></span>Análise de componentes principais: parte 2

Prof. Caio Azevedo

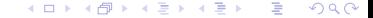

Prof. Caio Azevedo

Análise de componentes principais: parte 2  $\,$  1  $\,$ 

### <span id="page-1-0"></span>Exemplo 1: dados da íris "de Fisher"

- Recapitulando: quatro variáveis, três grupos, 50 observações por grupo.
- Objetivos: caracterizar os grupos em relação à essas quatro variáveis e compará-los.
- Utilizaremos a análise de componentes principais (usando a matriz de correlações) para esse fim.
- Denotaremos por "grupo" os tipo de iris (setosa, versicolor e virginica).

## Matriz de dispersão: - S, · Ver, A - Vir

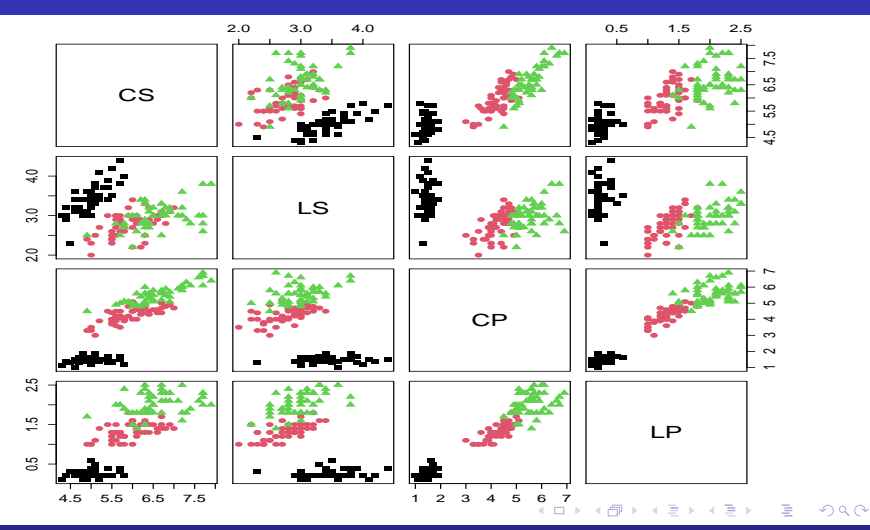

# <span id="page-3-0"></span>Scree-plot

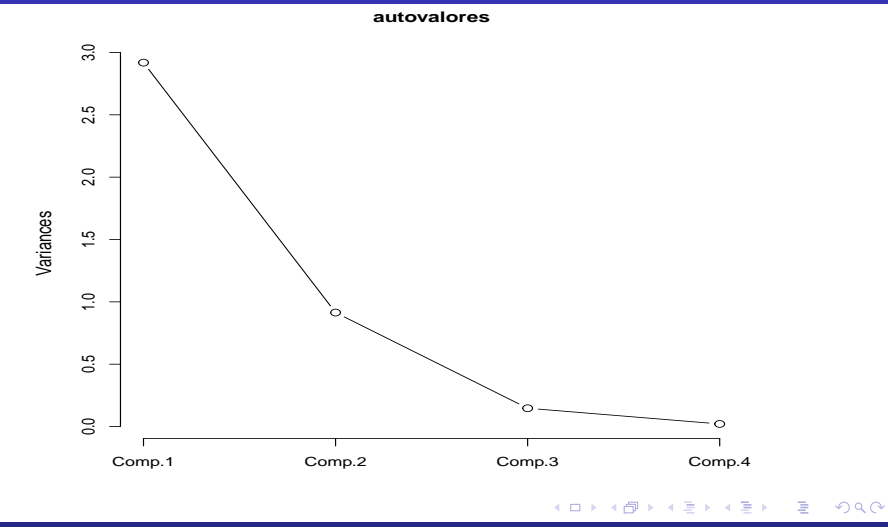

#### Prof. Caio Azevedo

#### [An´alise de componentes principais: parte 2](#page-0-0) 4

## Resultados da ACP

■ Variâncias de cada componente:

$$
\widetilde{\lambda}_1=2,91,\widetilde{\lambda}_2=0,91,\widetilde{\lambda}_3=0,15,\widetilde{\lambda}_4=0,02.
$$

### ■ Variância explicada

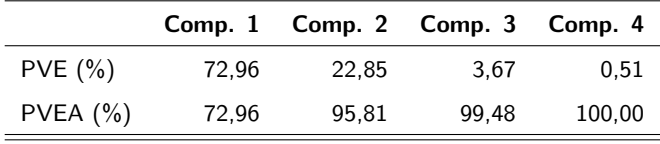

## Resultados da ACP

#### Componentes principais

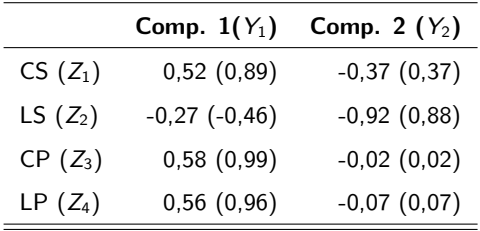

- Primeira componente (CP1): constrate entre as variáveis CS, CP e LP e a variável LS.
- Segunda componente (CP2): é uma média ponderada entre as variáveis CS e LS.

 $QQ$ 

イロト イ母ト イヨト イヨト

## Equações das componentes

Para  $i = 1, 2, ..., 150$  (flores)

$$
Y_{1i} = 0,52Z_{i1} - 0,27Z_{i2} + 0,58Z_{i3} + 0,56Z_{i4}
$$
  

$$
Y_{2i} = -0,37Z_{1i} - 0,92Z_{2i}
$$

 $298$ メロトメ 倒 トメ ヨ トメ ヨ ト €

### **Interpretações**

Valores positivos para CP1 e CP2:

 $\blacksquare$  Valores acima da média (CS, CP, LP) e abaixo da média (LS).

Valores negativos para CP1 e CP2:

■ Valores abaixo da média (CS, CP, LP) e acima da média (LS).

Valores positivos para CP1 e negativos CP2:

Valores acima da média (CS, CP, LP,LS).

■ Valores negativos para CP1 e positivos para CP2:

Valores abaixo da média (CS, CP, LP, LS).

 $QQ$ 

## Dispersão entre as duas primeiras componentes, por grupo

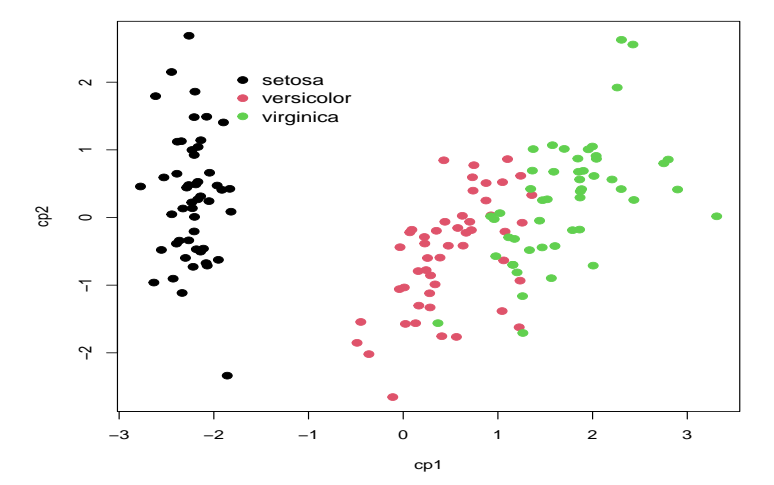

 $2Q$ ◂**◻▸ ◂<del>⁄</del>** ▸ → 3 B  $\rightarrow$ 

## <span id="page-9-0"></span>Gráfico anterior, com divisão de quadrantes

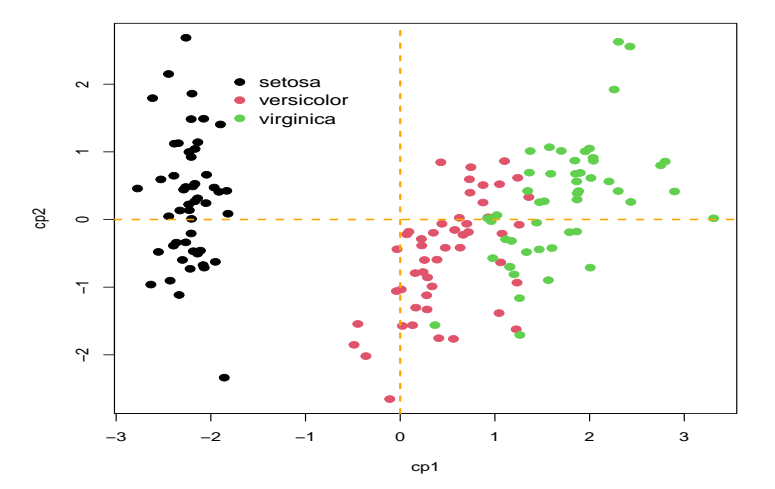

 $299$ K □ ▶ K @ -4 E X **Inches** 

## <span id="page-10-0"></span>Box plots das duas CP's

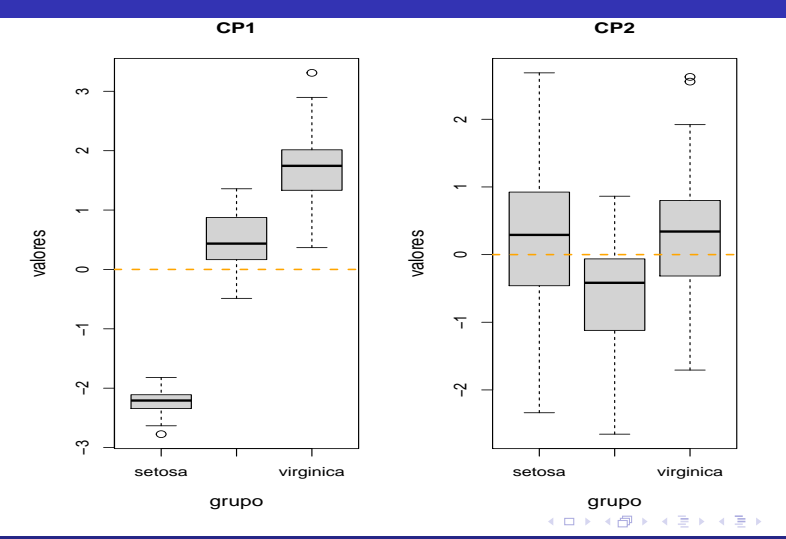

Prof. Caio Azevedo

重

## <span id="page-11-0"></span>Histogramas da CP1

**CP1 − setosa**

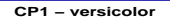

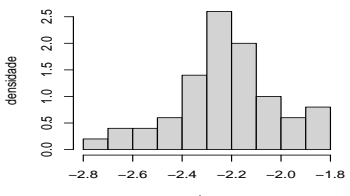

valores

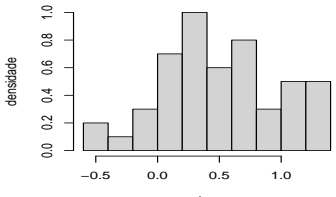

valores

メロトメ 倒 トメ ミトメ ヨト

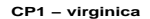

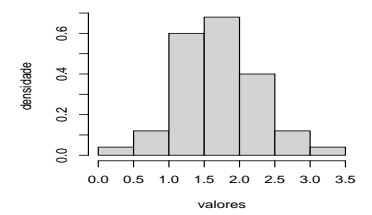

Prof. Caio Azevedo

È

## Histogramas da CP2

**CP2 − setosa**

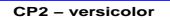

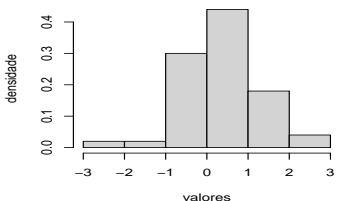

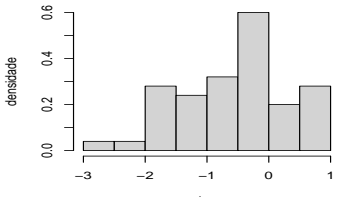

valores

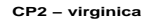

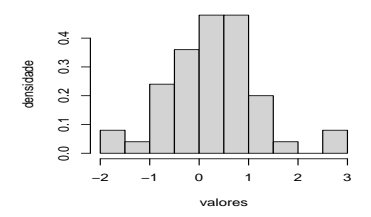

È  $299$ メロトメ 倒 トメ ミトメ ヨト

# QQplot para CP1

**setosa, KS = 0.8394**  $\sim$ 2<br>1<br>0  $\circ$ CP1 −2 −1  $\circ$ 23 −2 −1 0 1 2 quantil da N(0,1)

 $\sim$ 1 2  $\overline{\mathrm{e}}$  $\circ$ −2 −1 8<sup>649</sup> −2 −1 0 1 2 quantil da N(0,1)

**versicolor, KS = 0.8713**

メロトメ 倒 トメ ミトメ ヨト

**virginica, KS = 0.7891**

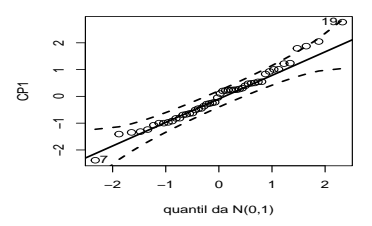

重

# QQplot para CP2

**setosa, KS = 0.8326** 16 0 1 2 CP1  $\overline{u}$ −3 −2 −1  $\sim$ 42 ကု −2 −1 0 1 2 quantil da N(0,1)

**versicolor, KS = 0.7441**

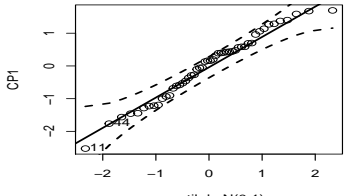

quantil da N(0,1)

メロトメ 倒 トメ ミトメ ヨト

**virginica, KS = 0.4855**

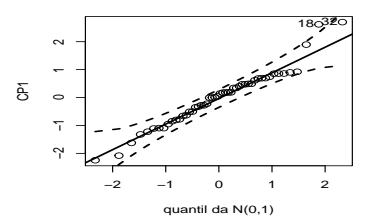

重

## Biplot: duas componentes principais

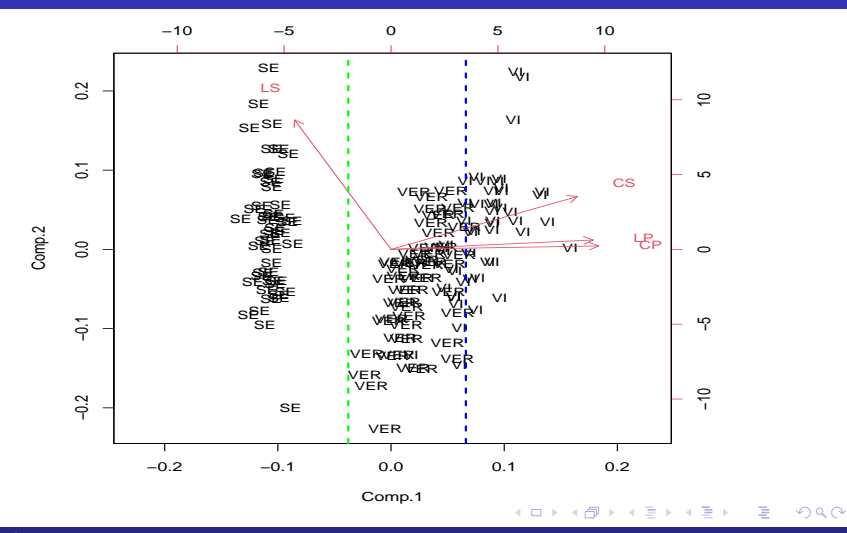

## Biplot: duas componentes principais

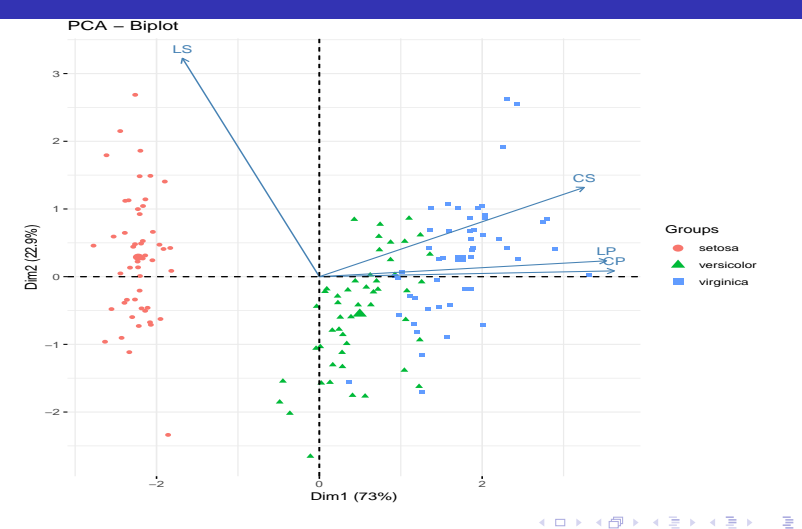

#### Prof. Caio Azevedo

#### Análise de componentes principais: parte 2 17 anos 17 anos 17 anos 17 anos 17 anos 17 anos 17 anos 17 anos 17

### Comparação de grupos via [modelos lineares](https://www.ime.unicamp.br/~cnaber/Material_ME613_1S_2019.htm)

$$
Y_{ijk} = \mu_k + \alpha_{ik} + \xi_{ijk},
$$

 $i=1,2,3$  (tipo de iris, setosa, versicolor, virginica), $j=1,...,n_i,$ 

 $n_i = 50, \forall i, k = 1, 2$  (componente principal),  $\xi_{ijk} \stackrel{i.i.d}{\sim} N(0, \sigma_k^2)$ 

- $\blacksquare$   $Y_{ijk}$  : valor da componente principal k, da planta j, do tipo de íris i.
- $\mu_k$  : média da componente principal k do grupo de referência (setosa).
- $\alpha_{ik}$ : incremento na média da componente principal k, do grupo i, em relação ao grupo de referência.
- Utilizou-se o resíduo "studentizado" (veja [aqui\)](https://www.ime.unicamp.br/~cnaber/aula_Diag_REG_1S_2019.pdf), para verificar a qualidade de ajuste do modelo. イロト イ部 トイ 差 トイ 差 トー

## Componente 1: gráficos de diagnóstico

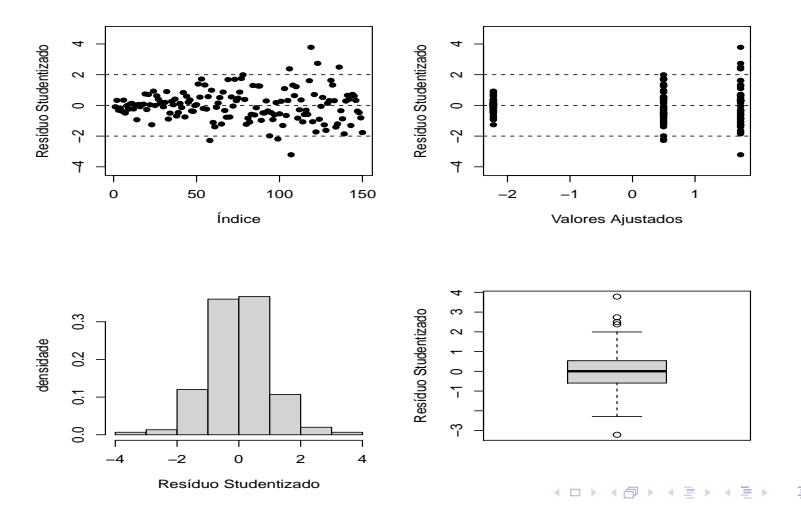

## Componente 1: QQ-plot com envelopes

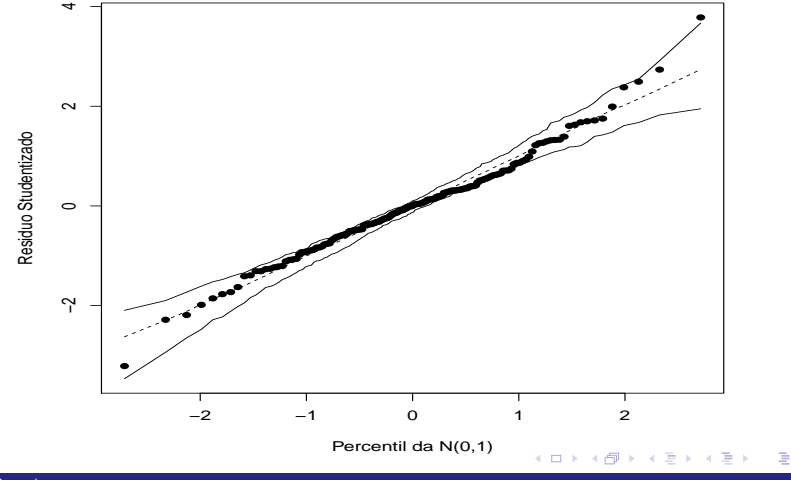

### Componente 1

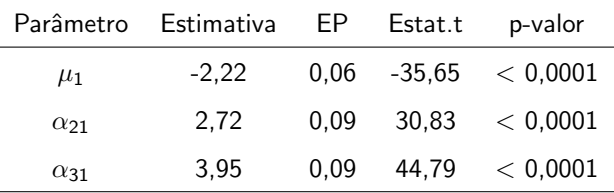

Há diferença entre o primeiro grupo e os outros dois. Vamos agora testar a igualdade entre as médias dos dois outros grupos através de testes do tipo  $C\beta = M$  (veja mais [aqui\)](https://www.ime.unicamp.br/~cnaber/aula_Intro_MRLM_REG_1S_2019_parte_3_Teste_CB.pdf).

メロトメ 倒 トメ ミトメ ミト

## Componente 1

- **Teste:**  $\alpha_{21} = \alpha_{31}$  vs  $\alpha_{21} \neq \alpha_{31}$ ,  $f_c = 194, 83 \, (< 0, 0001)$ .
- **Médias preditas pelo modelo.**

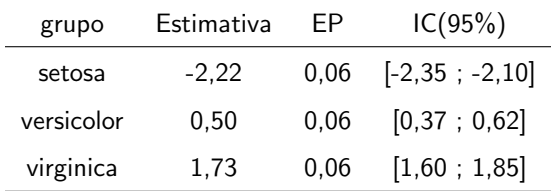

## Componente 2: gráficos de diagnóstico

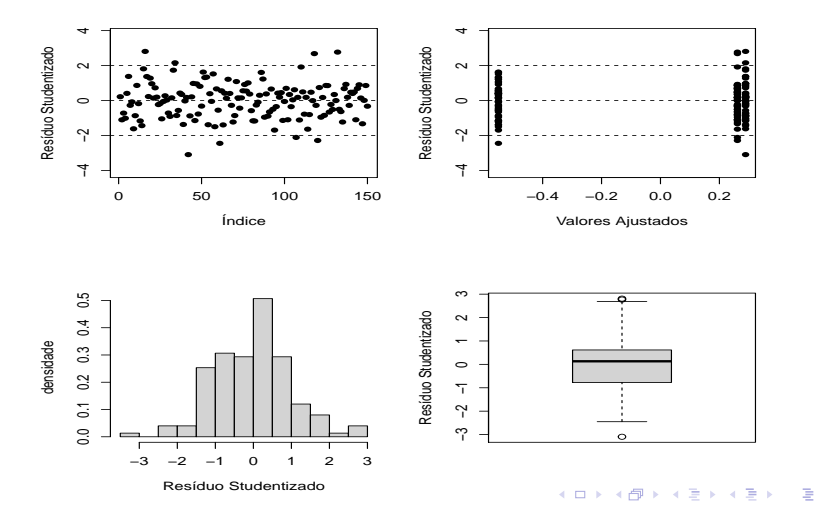

## Componente 2: QQ-plot com envelopes

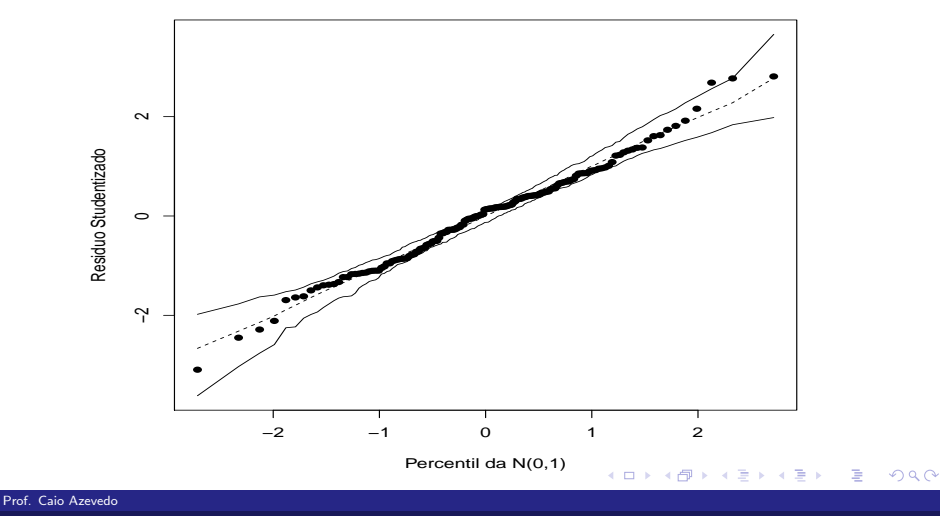

[An´alise de componentes principais: parte 2](#page-0-0) 24

## Componente 2

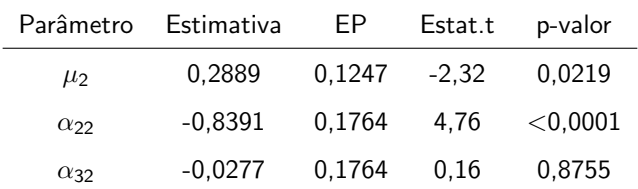

Há diferença entre o primeiro grupo e o segundo e uma equivalência entre aquele e o terceiro. Vamos ajustar um modelo reduzido ( $\alpha_{32} = 0$ ).

## <span id="page-25-0"></span>Componente 2: gráficos de diagnóstico

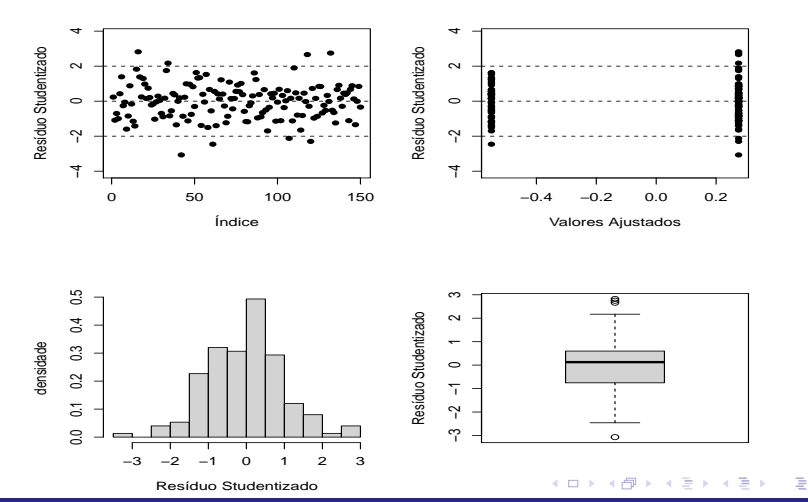

# Componente 2: QQ-plot com envelopes

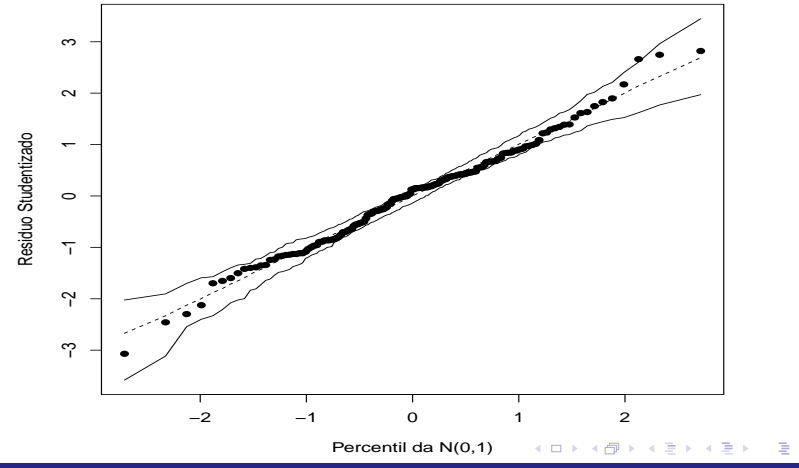

## Componente 2

### ■ Estimativa dos parâmetros.

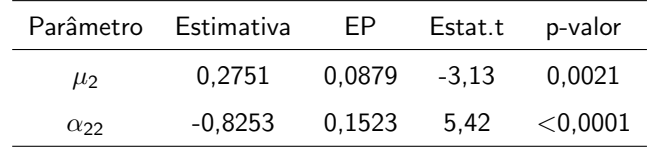

**Médias preditas pelo modelo.** 

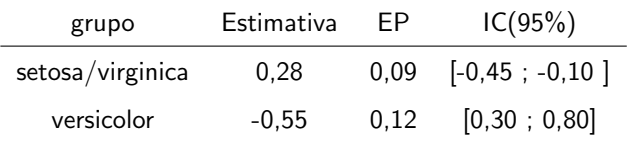